## **15. Komputerowa biblioteka -** część **2**

Czy jesteście gotowi do tego, by spróbować zapisywania i odczytywania swoich plików? Przed Wami kilka zadań - rozwiążcie je zgodnie z poleceniami, a każdą pracę zapiszcie w oddzielnym pliku.

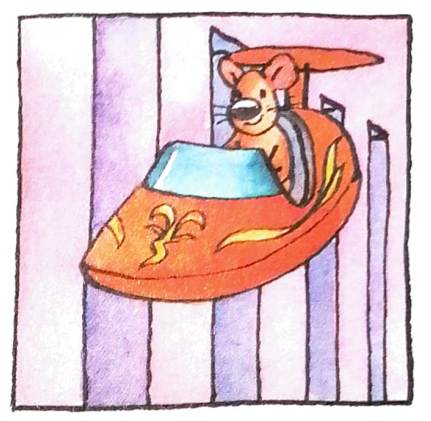

**1.** W edytorze tekstu, na przykład MS Notatnik **D**, napisz nazwy rzeczy znajdujących się na obrazkach. Każdy wyraz napisz wielką literą w nowej linii. Plik zapisz pod nazwą wyrazy.

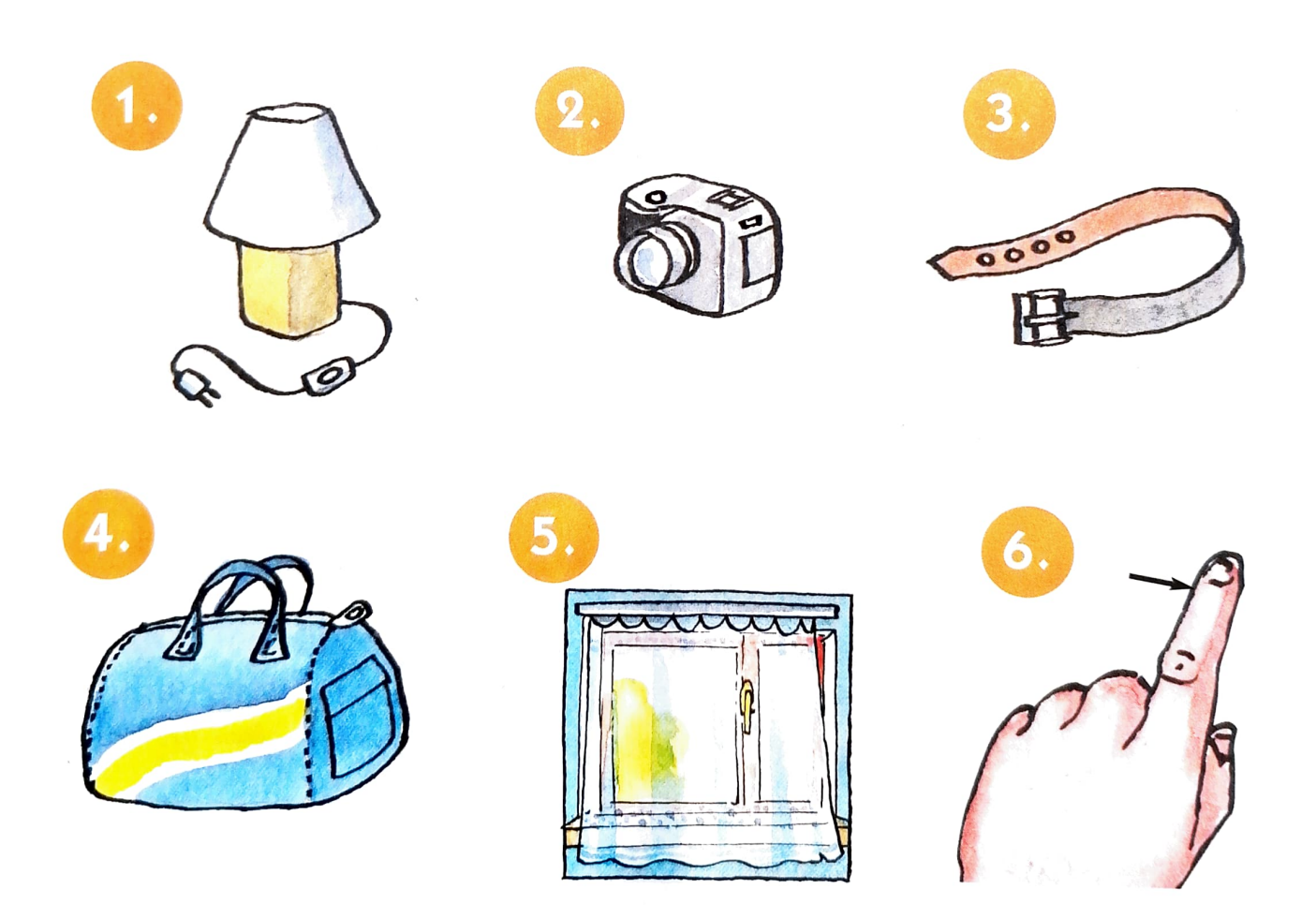

• Pierwsze litery zapisanych wyrazów utworzą nazwę urządzenia . czy znasz to urządzenie?